## СЛАВЬТЕ ВСЕ

Славьте все, пойте все:<br>Иисус Христос воскрес! Эта песнь, эта песню Пусть несётся до небес! Пойте дети радостно: Жив Христос, да, Он воскрес! ------ --------, д., ------<br>Стройте дружно голоса,<br>Воспоём хвалу и честь!

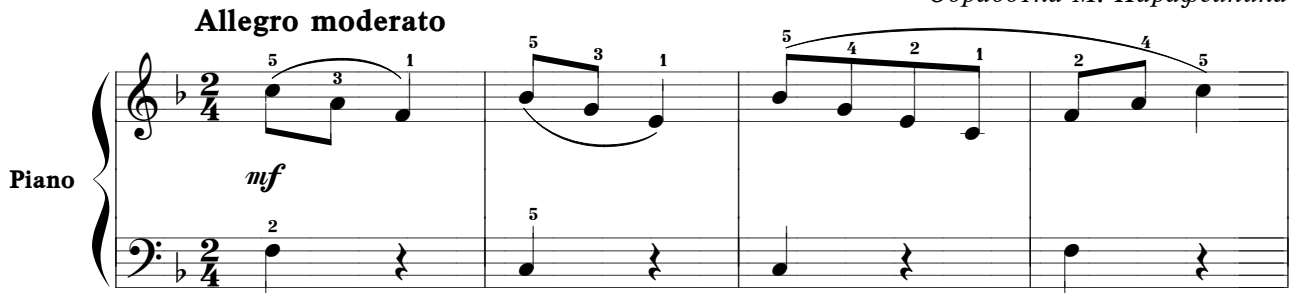

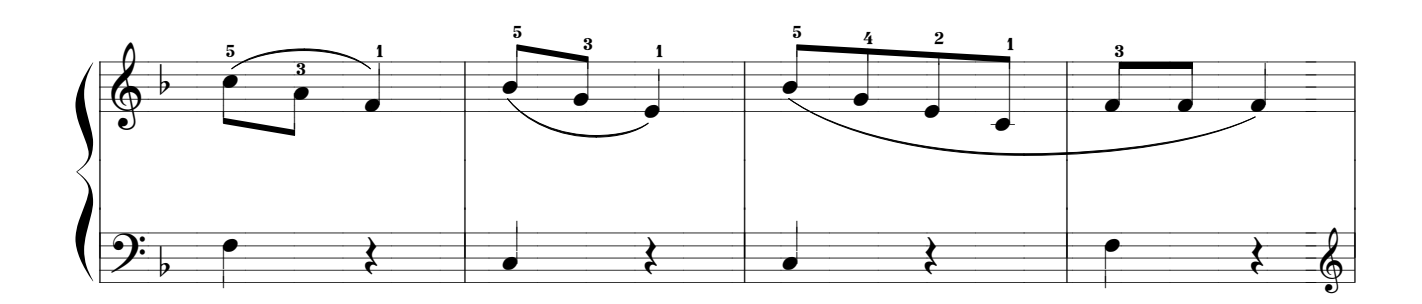

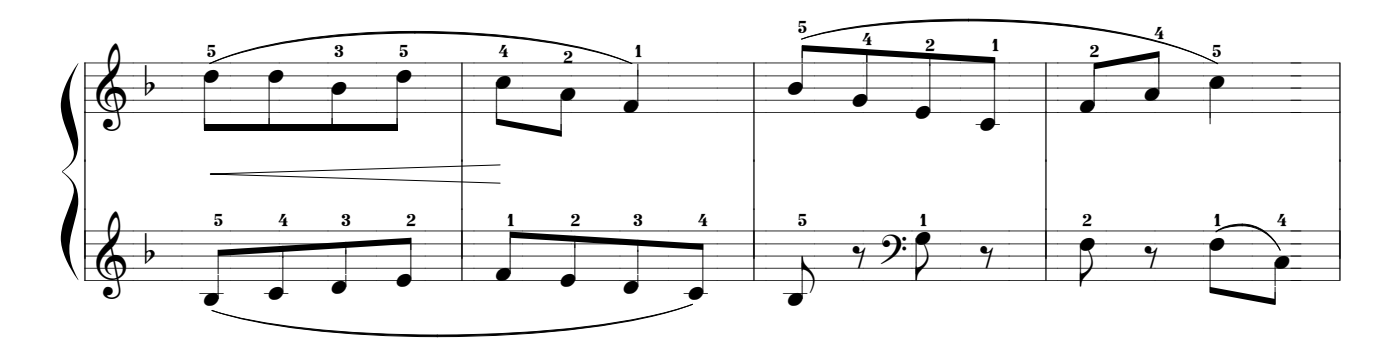

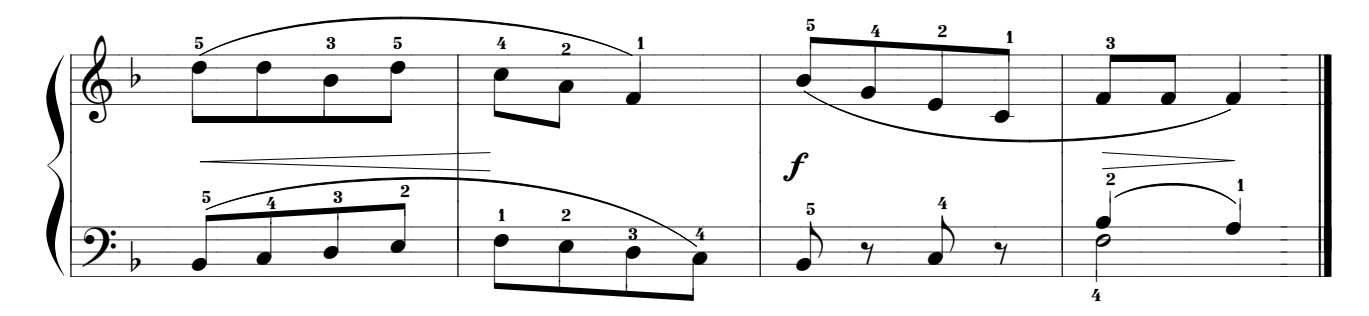

Обработка М. Парафейника